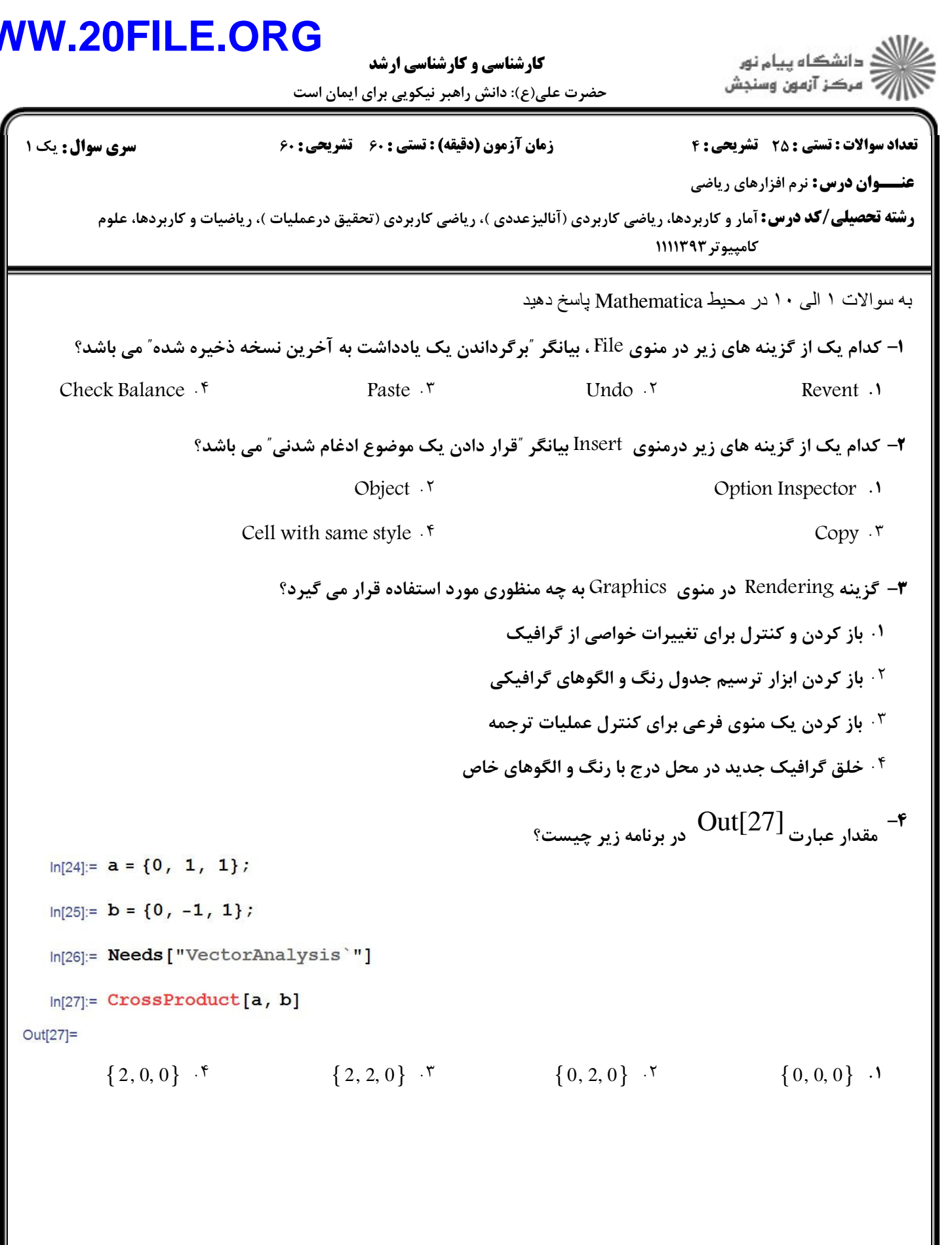

كارشناسي و كارشناسي ارشد

حضرت علي(ع): دانش راهبر نيكويي براي ايمان است

\$ # '(: '(: ) %&: : : تعداد سوالات : تستي تشريحي زمان آزمون (دقيقه) : تستي تشريحي سري سوال : عنــوان درس ! " "- ,\* + ,( - 1234) \* ,( / 0-) \* ,\* + ,- : رشته تحصيلي/كد درس ####67645,\* /2, Out[41] - 5 L
Jm 9 :, . . . . - # 3 3 3 2 2 3 *x x x* − + 5 *x x x* − + 5 4 3 <sup>2</sup> 5 2 <sup>2</sup> 3 4 2 5 *x x x x x x* − + − + 4 3 3 3 3 4 /2, Out[49] - 6 L
Jm 9 :, . . . . - # 1 1 <sup>1</sup> − + <sup>1</sup> *x* 1 − 1 <sup>2</sup> 1 *x* <sup>2</sup> − + − + 1 *x x x x* /2, Out[61]//MatrixForm L
Jm 9 :, - 7 . . # 1 0.50 0.33 1 1 2 1, , , 2,1, 2 1 0.67 2 3 3 . . - 1 1 <sup>1</sup> 1 1 1, , 2 3 2 3 2 2 2 1 2,1, 3 3

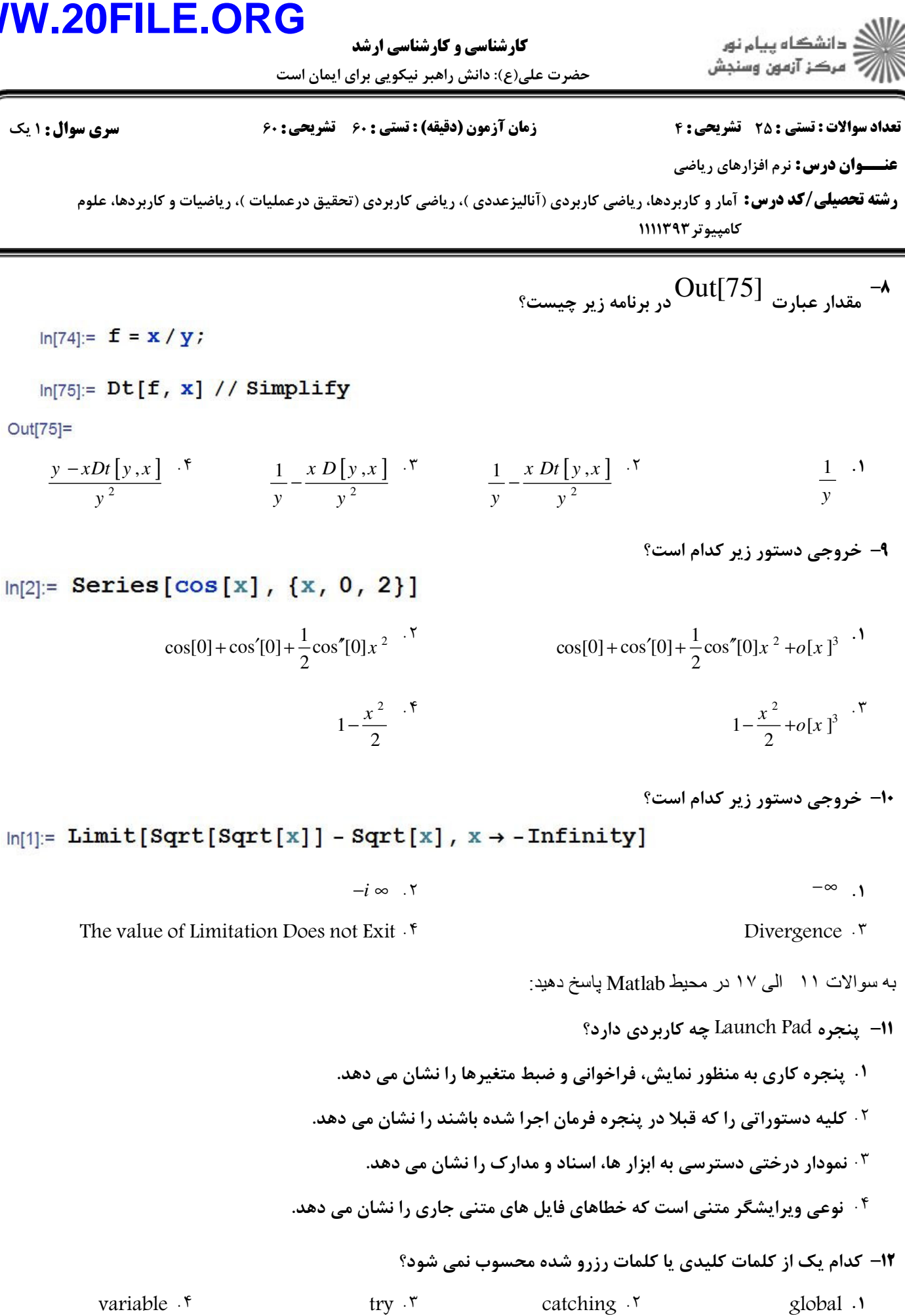

#### . . . **WWW**

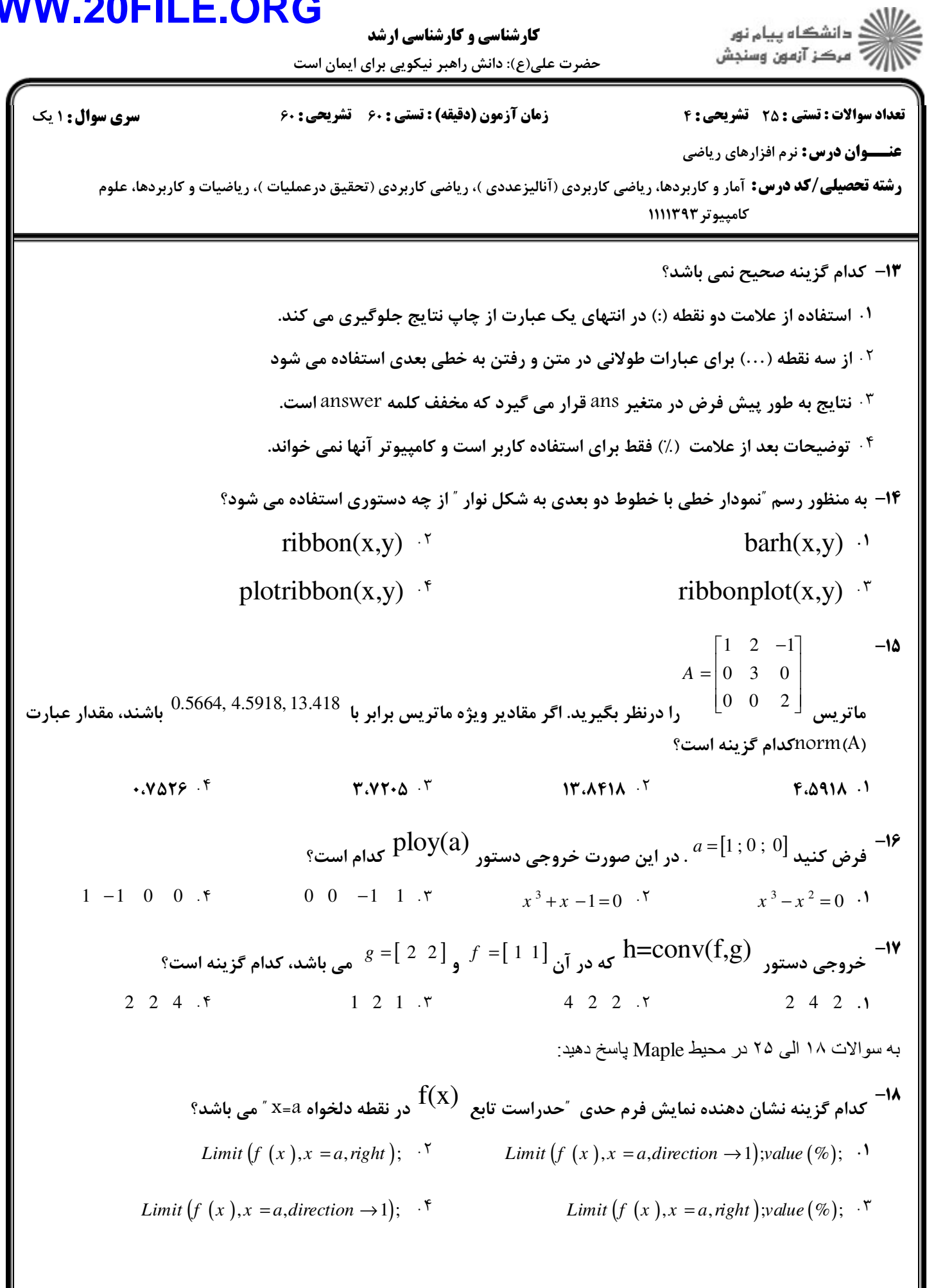

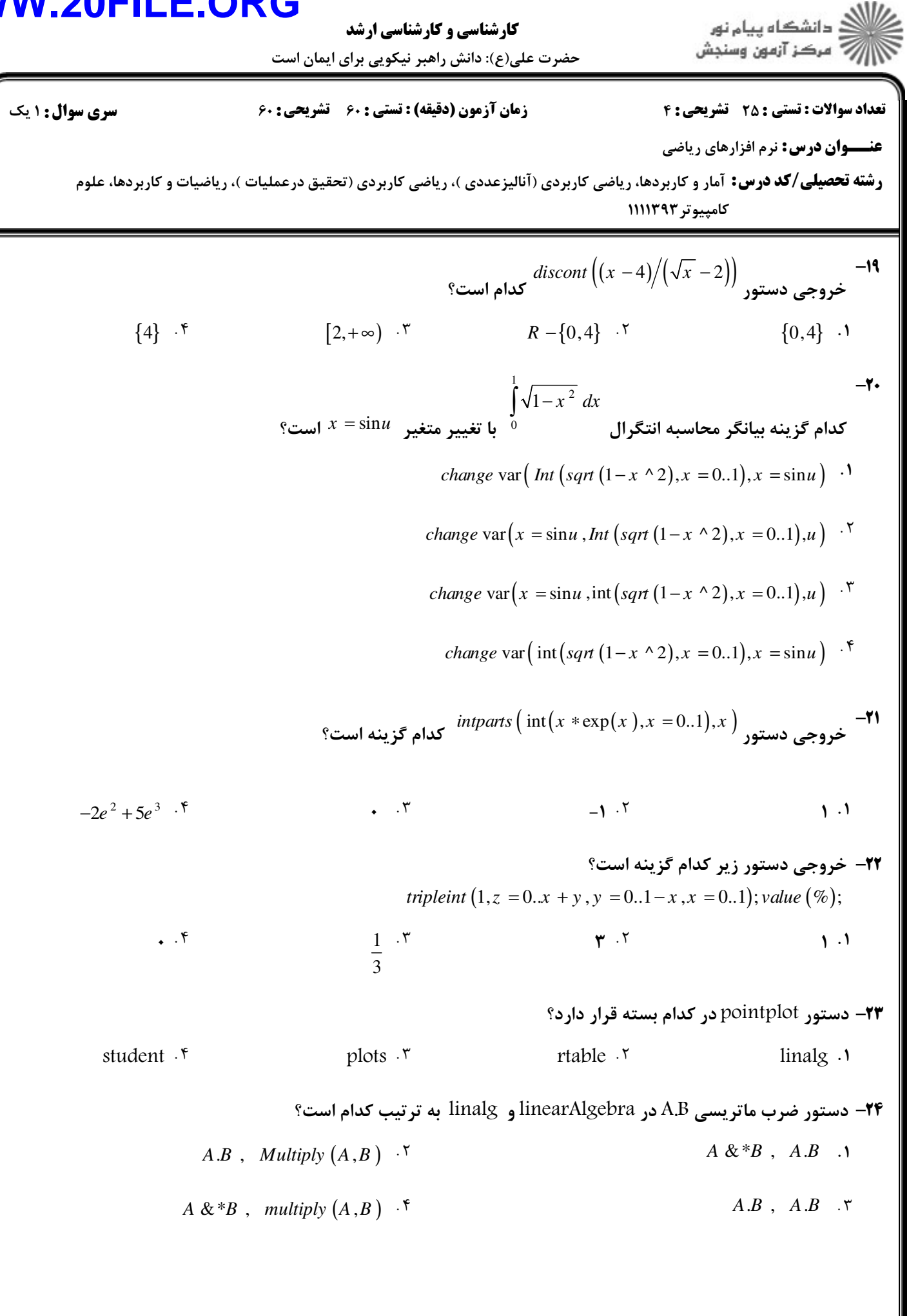

**کارشناسی و کارشناسی ارشد**<br>حضرت علی(ع): دانش راهبر نیکویی برای ایمان است

$$
MML.20FILE.ORG
$$
\n
$$
MML.20FILE.ORG
$$
\n
$$
MML.20FILE.ORG
$$
\n
$$
MML.20F alle LML.20H
$$
\n
$$
MML.20H = 12.14
$$
\n
$$
MML.20H = 12.14
$$
\n
$$
MML.20H = 12.14
$$
\n
$$
MML.20H = 12.14
$$
\n
$$
MML.20H = 12.14
$$
\n
$$
MML.20H = 12.14
$$
\n
$$
MML.20H = 12.14
$$
\n
$$
MML.20H = 12.14
$$
\n
$$
MML.20H = 12.14
$$
\n
$$
MML.20H = 12.14
$$
\n
$$
MML.20H = 12.14
$$
\n
$$
MML.20H = 12.14
$$
\n
$$
MML.20H = 12.14
$$
\n
$$
MML.20H = 12.14
$$
\n
$$
MML.20H = 12.14
$$
\n
$$
MML.20H = 12.14
$$
\n
$$
MML.20H = 12.14
$$
\n
$$
MML.20H = 12.14
$$
\n
$$
MML.20H = 12.14
$$
\n
$$
MML.20H = 12.14
$$
\n
$$
MML.20H = 12.14
$$
\n
$$
MML.20H = 12.14
$$
\n
$$
MML.20H = 12.14
$$
\n
$$
MML.20H = 12.14
$$
\n
$$
MML.20H = 12.14
$$
\n
$$
MML.20H = 12.14
$$
\n
$$
MML.20H = 12.14
$$
\n
$$
MML.20H = 12.14
$$
\n
$$
MML.20H = 12.14
$$
\n
$$
MML.20H = 1
$$